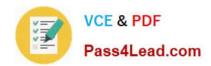

## 70-649<sup>Q&As</sup>

TS: Upgrading Your MCSE on Windows Server 2003 to Windows Server 2008, Technology Specialist

## Pass Microsoft 70-649 Exam with 100% Guarantee

Free Download Real Questions & Answers **PDF** and **VCE** file from:

https://www.pass4lead.com/70-649.html

100% Passing Guarantee 100% Money Back Assurance

Following Questions and Answers are all new published by Microsoft
Official Exam Center

- Instant Download After Purchase
- 100% Money Back Guarantee
- 365 Days Free Update
- 800,000+ Satisfied Customers

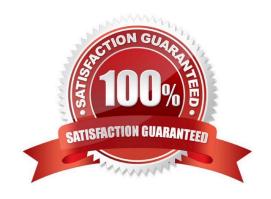

#### https://www.pass4lead.com/70-649.html 2022 Latest pass4lead 70-649 PDF and VCE dumps Download

#### **QUESTION 1**

You manage a member server that runs Windows Server 2008 R2. The server runs the Remote Desktop Gateway (RD Gateway) role service.

You need to gather information about active users that are currently connected through the RD Gateway server. The information must include the Connection ID, User ID, User Name, Idle Time, and Client IP Address.

What should you do?

- A. View the events in the Monitoring folder from the RD Gateway Manager console.
- B. View the Event Viewer Security log.
- C. View the Event Viewer Application log.
- D. View the Event Viewer Terminal Services-Gateway log.

Correct Answer: D

By using TS Gateway Manager, you can specify the types of events that you want to monitor, such as unsuccessful or successful connection attempts to internal network computers through a TS Gateway server. When these events occur, you can monitor the corresponding events by using Windows Event Viewer. TS Gateway server events are stored in Event Viewer under Application and Services Logs\Microsoft\Windows \Terminal Services-Gateway\. Source: http://technet.microsoft.com/en-us/library/cc730618(WS.10).aspx

#### **QUESTION 2**

Your network contains two separate subnets named Subnet1 and Subnet2. Subnet1 contains a Windows Server Update Services (WSUS) server named Server1.

Computers on Subnet1 can access resources on the Internet. Subnet2 is an isolated subnet.

You deploy a new WSUS server named Server2 in Subnet2.

You need to replicate the metadata from Server1 to Server2.

What should you do on Server1?

- A. Run wsusutil.exe and specify the export parameter.
- B. Run wsusutil.exe and specify the move content parameter.
- C. Run wbadmin.exe and specify the start backup parameter.
- D. Run wbadmin.exe and specify the start system state backup parameter.

Correct Answer: A

http://technet.microsoft.com/en-us/library/cc720437%28WS.10%29.aspx

# VCE & PDF Pass4Lead.com

#### https://www.pass4lead.com/70-649.html

2022 Latest pass4lead 70-649 PDF and VCE dumps Download

#### **QUESTION 3**

Your network contains two servers named Server1 and Server2 that run Windows Server 2008 R2. Server1 and Server2 have the Hyper server role and the Failover Clustering feature installed.

You deploy a new virtual machine (VM) named VM1 on Server1. You need to ensure that VM1 is available if one of the Hyper-V servers fails.

What should you do?

- A. From Failover Cluster Manager on Server1, click Configure a Service or Application.
- B. Install the Network Load Balancing (NLB) feature on Server1.
- C. Install the Network Load Balancing (NLB) feature on VM1.
- D. Install the Failover Clustering feature on VM1. From Failover Cluster Manager on VM1, click Configure a Service or Application.

Correct Answer: A

#### **QUESTION 4**

Your network contains a Network Policy Server (NPSJ named Server1. NPS1 provides authentication for all of the VPN servers on the network.

You need to track the usage information of all VPN connections.

Which RADIUS attribute should you log?

- A. Acct-Session-Id
- B. Acct-Status-Type
- C. Class
- D. NAS-Identifier

Correct Answer: C

#### **QUESTION 5**

Your network contains an Active Directory domain named contoso.com. Contoso.com contains three servers. The servers are configured as shown in the following table.

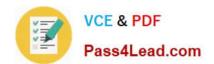

#### https://www.pass4lead.com/70-649.html 2022 Latest pass4lead 70-649 PDF and VCE dumps Download

| Windows Server 2003<br>Service Pack 2 (SP2) | Domain controller<br>DNS server                                                   |
|---------------------------------------------|-----------------------------------------------------------------------------------|
| Windows Server 2003<br>Service Pack 2 (SP2) | Certificate services                                                              |
| Windows Server 2008                         | File server                                                                       |
| Windows Server 2008 R2                      | None                                                                              |
|                                             | Service Pack 2 (SP2) Windows Server 2003 Service Pack 2 (SP2) Windows Server 2008 |

You plan to give users access to the file shares on Server2 by using DirectAccess.

You need to ensure that you can deploy DirectAccess on Server3.

What should you do?

- A. Upgrade DC1 to Windows Server 2008 R2.
- B. Add a static IPv6 address to DC1.
- C. Add a static IPv6 address to Server2.
- D. Upgrade Server2 to Windows Server 2008 R2.

Correct Answer: A

DirectAccess requires the following:

One or more DirectAccess servers running Windows Server 2008 R2 (with or without UAG) with two network adapters: one that is connected directly to the Internet and one that is connected to the intranet. DirectAccess servers must be a

member of an AD DS domain. On the DirectAccess server, at least two consecutive, public IPv4 addresses assigned to the network adapter that is connected to the Internet.

DirectAccess client computers that are running Windows 7 Enterprise or Windows 7 Ultimate. DirectAccess clients must be members of an AD DS domain. At least one domain controller and DNS server that is running Windows Server 2008

SP2 or Windows Server 2008 R2. When UAG is used, DirectAccess can be deployed with DNS servers and domain controllers that are running Windows Server 2003 when NAT64 functionality is enabled.

A public key infrastructure (PKI) to issue computer certificates, and optionally, smart card certificates for smart card authentication and health certificates for NAP. For more information, see Public Key Infrastructure on the Microsoft Web site.

Without UAG, an optional NAT64 device to provide access to IPv4-only resources for DirectAccess clients.

DirectAccess with UAG provides a built-in NAT64.

http://technet.microsoft.com/en-us/library/ee344835(v=ws.10).aspx

70-649 VCE Dumps

70-649 Practice Test

70-649 Braindumps

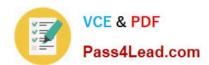

To Read the Whole Q&As, please purchase the Complete Version from Our website.

## Try our product!

100% Guaranteed Success

100% Money Back Guarantee

365 Days Free Update

**Instant Download After Purchase** 

24x7 Customer Support

Average 99.9% Success Rate

More than 800,000 Satisfied Customers Worldwide

Multi-Platform capabilities - Windows, Mac, Android, iPhone, iPod, iPad, Kindle

We provide exam PDF and VCE of Cisco, Microsoft, IBM, CompTIA, Oracle and other IT Certifications. You can view Vendor list of All Certification Exams offered:

https://www.pass4lead.com/allproducts

### **Need Help**

Please provide as much detail as possible so we can best assist you. To update a previously submitted ticket:

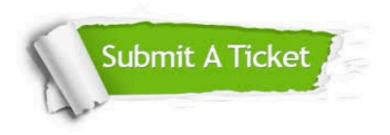

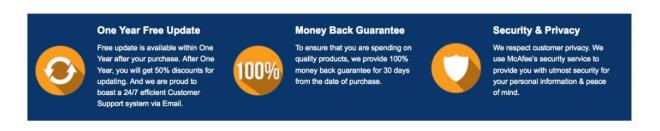

Any charges made through this site will appear as Global Simulators Limited.

All trademarks are the property of their respective owners.

Copyright © pass4lead, All Rights Reserved.